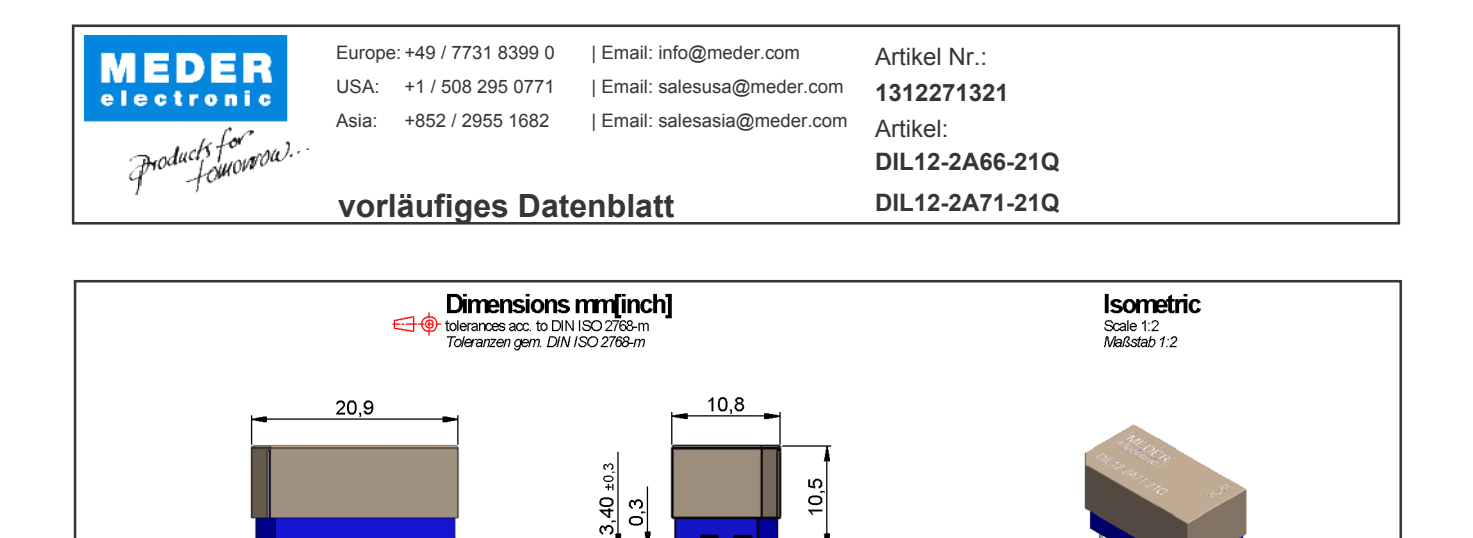

7.62

**Layout**<br>Top view<br>*Draufsicht* 

შ

 $\varphi$ 7

 $\sqrt{14}$ 

 $\mathbf{c}$ 

Änderungen im Sinne des technischen Fortschritts bleiben vorbehalten Neuanlage am: 08.10.12 Neuanlage von: **NMIHAI** Letzte Änderung: Letzte Änderung:

 $-2,54$ 

15,24

 $\varphi$ 0,50

Freigegeben von: Freigegeben von: **Marking**<br>according to EN60062/factory code<br>gem. EN60062/Fertigungsstätte

MEDER<br>electronic

**DIL12-2A71-21Q** 

YMP